# МІНІСТЕРСТВО ОСВІТИ І НАУКИ, МОЛОДІ ТА СПОРТУ УКРАЇНИ ДЕРЖАВНИЙ ВИЩИЙ НАВЧАЛЬНИЙ ЗАКЛАД «ДОНЕЦЬКИЙ НАЦІОНАЛЬНИЙ ТЕХНІЧНИЙ УНІВЕРСИТЕТ» АВТОМОБІЛЬНО-ДОРОЖНІЙ ІНСТИТУТ

«ЗАТВЕРДЖУЮ» Директор АДІ ДВНЗ «ДонНТУ» М.М. Чальцев "\_\_\_\_" \_\_\_\_\_\_\_\_\_\_\_\_ р.

Кафедра «Транспортні технології»

# **МЕТОДИЧНІ ВКАЗІВКИ ДО ОФОРМЛЕННЯ ПОЯСНЮВАЛЬНОЇ ЗАПИСКИ ДИПЛОМНОГО ПРОЕКТУ (ДЛЯ СТУДЕНТІВ СПЕЦІАЛЬНОСТІ 7.07010104 «ОРГАНІЗАЦІЯ І РЕГУЛЮВАННЯ ДОРОЖНЬОГО РУХУ»)**

### **16/74 – 2011 – 07**

«РЕКОМЕНДОВАНО» Навчально-методична комісія факультету «Транспортні технології» Протокол № 7 від 18.04.2011р.

«РЕКОМЕНДОВАНО» Кафедра «Транспортні технології» Протокол № 7 від 16.03.2011р. УДК 656.13 + 656.039 (07)

Методичні вказівки до оформлення пояснювальної записки дипломного проекту (для студентів спеціальності 7.07010104 «Організація і регулювання дорожнього руху») / укладачі: А.В. Куниця, О.М. Дудніков, О.В. Толок, Д.М. Самісько, Р.О. Лапутин. – Електрон. дані. – Горлівка: ДВНЗ «ДонНТУ» АДІ, 2011. – 1 електрон. опт. диск (CD-R); 12см. – Систем. вимоги: Pentium; 32 RAM; WINDOWS 98/2000/NT/XP; MS Word 2000. – Назва з титул. екрану.

Методичні вказівки містять структуру дипломного проекту спеціальності "Організація і регулювання дорожнього руху", загальні правила оформлення пояснювальної записки дипломного проекту, вимоги до оформлення в пояснювальній записці тексту, ілюстрацій, формул, таблиць, переліку посилань, додатків.

Укладачі: Куниця А.В., д.т.н., проф. Дудніков О.М., к.т.н., доц. Толок О.В., к.т.н., доц. Самісько Д.М., Лапутин Р.О.

Відповідальний за випуск: Куниця А.В., д.т.н., проф.

Рецензент: Виноградов М.С., к.т.н., доц.

© Державний вищий навчальний заклад «Донецький національний технічний університет» Автомобільно-дорожній інститут, 2011.

АДІ ДВНЗ «ДонНТУ»

# ЗМІСТ

<span id="page-2-0"></span>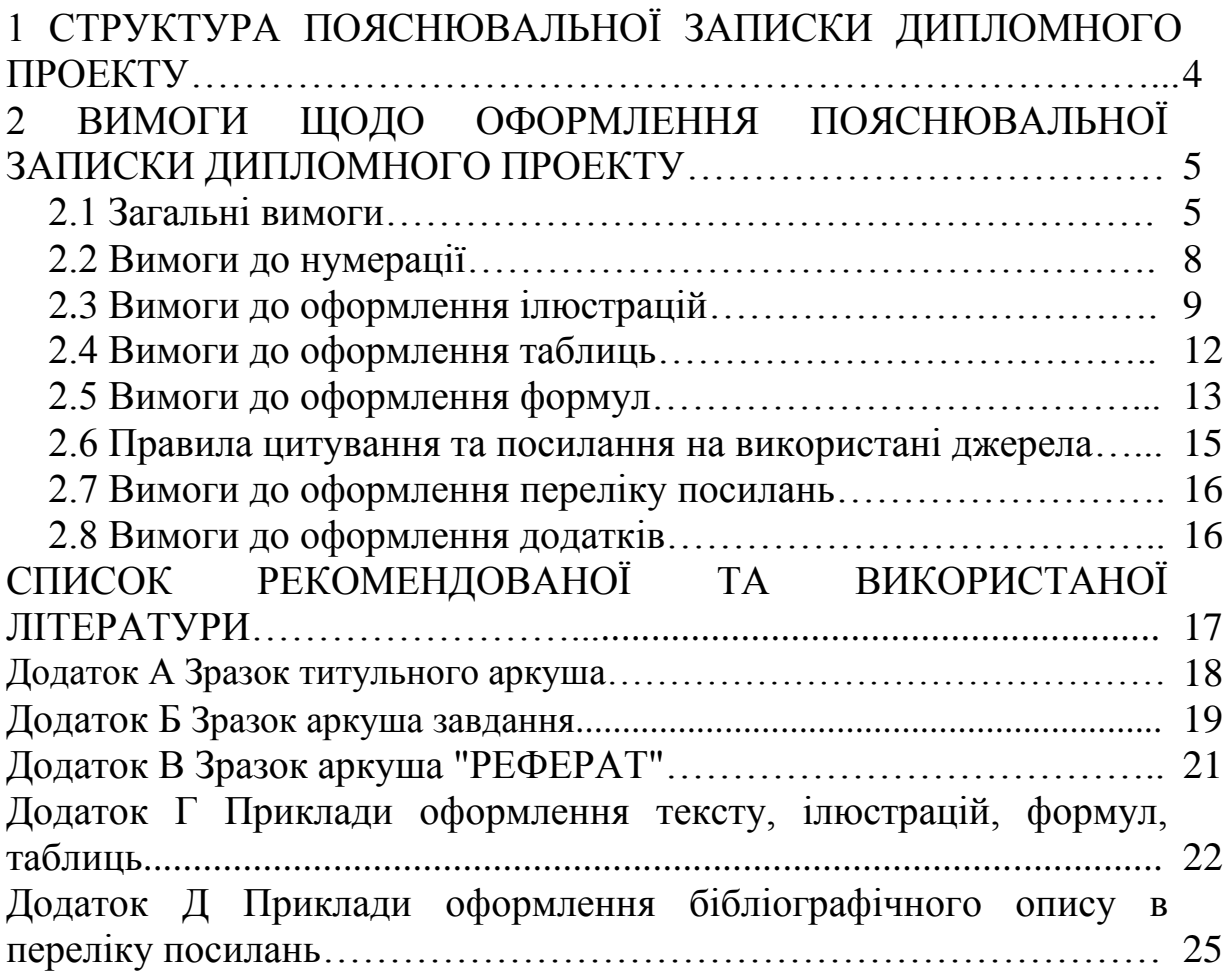

### [1 СТРУКТУРА ПОЯСНЮВАЛЬНОЇ ЗАПИСКИ](#page-2-0)  [ДИПЛОМНОГО ПРОЕКТУ](#page-2-0)

<span id="page-3-0"></span>Пояснювальна записка дипломного проекту у наступній послідовності повинна містити:

- титульний аркуш;
- аркуш завдання на дипломний проект;
- реферат;
- зміст;
- вступ;
- розділи основної частини;
- висновки;
- перелік посилань;
- додатки.

*Титульний аркуш* пояснювальної записки повинен містити наступні реквізити: найменування вищого навчального закладу, назву факультету та кафедри, де виконується дипломний проект; тему та спеціальну частину дипломного проекту; прізвище, ім'я, по батькові студента; шифр академічної групи студента; прізвище, ім'я, по батькові керівника, консультанта, нормоконтроль; місто і рік. Приклад титульного аркуша наведено у додатку А.

*Аркуш завдання на дипломний проект* заповнює та видає керівник дипломного проектування. Основні реквізити аркуша завдання на дипломний проект наступні: найменування вищого навчального закладу, назва факультету та кафедри, де виконується дипломний проект; спеціальність за якою виконується дипломний проект; прізвище, ім'я, по батькові студента; тему та спеціальну частину дипломного проекту з номером наказу по інституту яким вони затверджені; термін здачі студентом закінченого проекту; вихідні дані до проекту; зміст розрахунковопояснювальної записки; перелік графічного матеріалу; прізвище, ім'я, по батькові консультанта та розділ проекту, до якого він відноситься; дата видачі завдання; календарний план. Приклад аркуша завдання на дипломний проект наведено у додатку Б.

*Реферат* містить мету, способи її досягнення та вирішення основних завдань проектування, а також деякі висновки роботи. До того ж, реферат повинен включати: відомості про об'єкт проектування, кількість сторінок, рисунків, таблиць, посилань, додатків; перелік ключових слів (5 – 15 слів або словосполучень, іменник називного відмінку однини, написаних великими буквами через кому), які характеризують зміст дипломного проекту. Обсяг реферату становить не більше 2000 знаків. Приклад реферату наведено у додатку В.

*Зміст* містить найменування та номери початкових сторінок усіх розділів, підрозділів та пунктів (якщо вони мають заголовок).

*Вступ* дипломного проекту містить актуальність та соціальне значення обраної теми дипломного проекту. Формуються основні задачі, що повинні вирішити під час розробки проекту. Вступ за обсягом повинен бути не більше двох сторінок.

*Основна частина* пояснювальної записки дипломного проекту складається з розділів, підрозділів, пунктів, підпунктів. Кожний розділ починають з нової сторінки. Основну частину пояснювальної записки дипломного проекту умовно можна поділити на чотири розділи: загальна частина, аналітична частина, проектна частина та економічна частина. У кінці кожного підрозділу та розділу формулюються висновки.

У *висновках* дипломного проекту повинно вказати основні результати розв'язання задач проектування, що вирішувалися для досягнення мети дипломного проекту. Результати необхідно привести у якісних та кількісних показниках.

*Перелік посилань* в дипломному проекті слід розміщувати одним із таких способів: у порядку появи посилань у тексті (найбільш зручний для користування і рекомендований під час написання пояснювальної записки дипломного проекту), в алфавітному порядку прізвищ перших авторів або заголовків, у хронологічному порядку.

До *додатків* за необхідністю доцільно включати допоміжний матеріал: проміжні формули та розрахунки; таблиці допоміжних цифрових даних; експлікації елементів креслень графічної частини; опис алгоритмів і програм розв'язання задач на ЕОМ, розроблених у дипломному проекті.

# <span id="page-4-0"></span>2 [ВИМОГИ ЩОДО ОФОРМЛЕННЯ ПОЯСНЮВАЛЬНОЇ ЗАПИСКИ](#page-2-0)  [ДИПЛОМНОГО ПРОЕКТУ](#page-2-0)

# <span id="page-4-1"></span>[2.1 Загальні вимоги](#page-2-0)

Пояснювальну записку до графічної частини дипломного проекту оформлюють відповідно до ДСТУ 3008 – 95 "Документація. Звіти у сфері науки і техніки. Структура і правила оформлення" українською мовою [1].

Пояснювальну записку друкують на аркушах білого паперу формату А4 у редакторі MS Word. Шрифт Times New Roman, розмір шрифту 14 з полуторним міжрядковим інтервалом. Шрифт друку повинен бути чітким з однаковою щільністю тексту, лінія – чорного кольору середньої жирності. Абзацний відступ становить 1,25 см.

Кожний аркуш містить рамку розміром 287×185. Відстань від рамки до краю аркуша наступна: ліворуч – 20 мм, з інших боків – 5 мм.

Текст пояснювальної записки друкують, залишаючи відстань до рамки таких розмірів: ліворуч, праворуч – 5 мм, зверху, знизу – не менше 10 мм.

Обсяг пояснювальної записки повинен становити 80 – 100 аркушів. Крім того, обсяг проектної частини – не менше 30% від загального обсягу пояснювальної записки.

На кожному аркуші виконується основний напис. Для аркушів: "Реферат", "Зміст", "Вступ", перша сторінка кожного з розділів, "Висновки", "Перелік посилань", "Додатки" – основний напис виконується висотою 40 мм (рис. 2.1). Для останніх аркушів – 15 мм (рис. 2.2) [2].

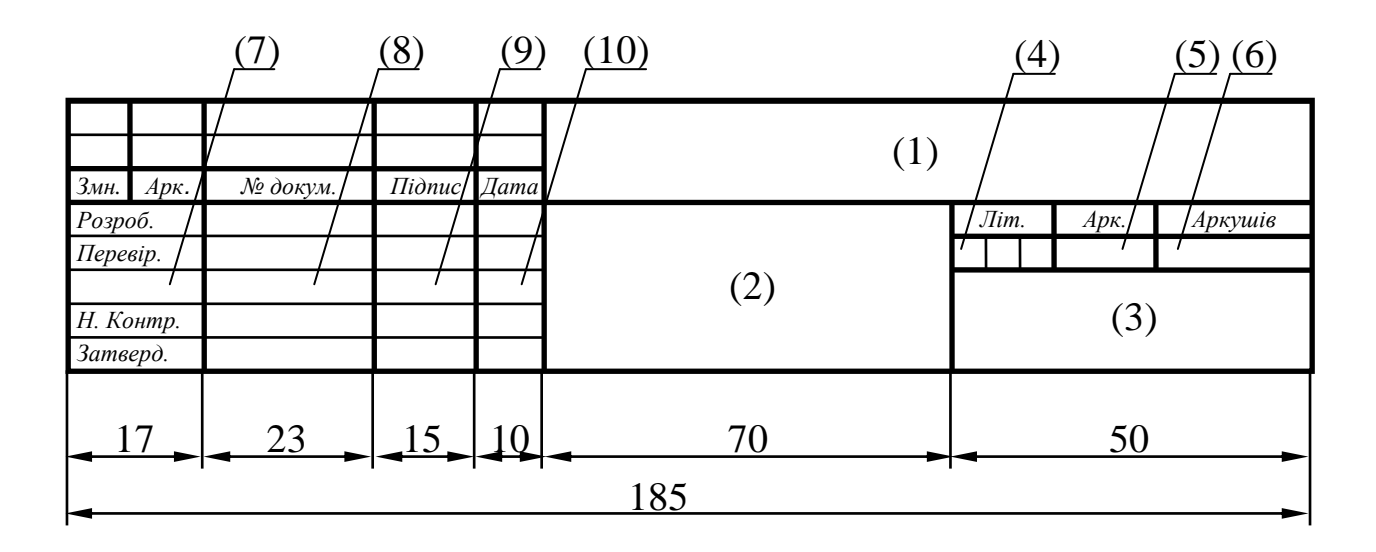

Рисунок 2.1 – Основний напис висотою 40 мм:

- 1 позначення документа;
- 2 найменування виробу або документа;
- 3 найменування організації;

4 – літера, що присвоєна даному документу за ГОСТ 2.103 – 68 (заповнюється послідовно, починаючи з крайньої лівої клітини). Для дипломного проекту ПДУ;

- 5 порядковий номер аркуша;
- 6 загальна кількість аркушів;
- 7 характер роботи, що виконується особою, яка підписує документ;
- 8 прізвища осіб, що підписують документ;
- 9 підписи осіб, прізвища яких вказані у графі 8;
- 10 дата підписання документа.

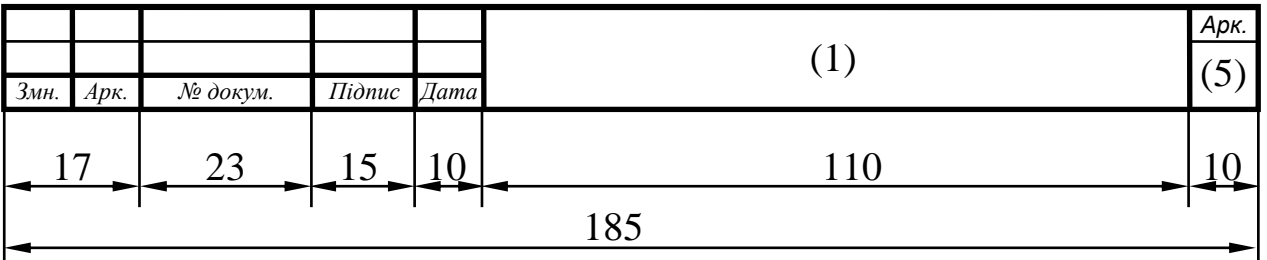

Рисунок 2.2 – Основний напис висотою 15 мм

Позначення документа в графі 1 (рис 2.1, рис. 2.2) для дипломного проекту повинен мати вигляд (рис. 2.3)

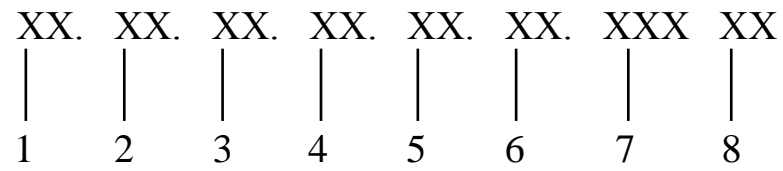

Рисунок 2.3 – Позначення конструкторських документів дипломного проекту:

1 – шифр роботи (для дипломного проекту "ПД");

2 – шифр додатків (для додатків А, Б тощо; для інших документів – "00");

3 – шифр факультету (для факультету "Транспортні технології" – 12);

4 – шифр кафедри (для кафедри "Транспортні технології" – 19);

5 – порядковий номер студента за наказом на дипломне проектування;

6 – порядковий номер складальних одиниць (вказують на специфікації в розділі "Складальні одиниці", наприклад "01", "02" тощо; на інших конструкторських документах – "00");

7 – порядковий номер деталей (вказують на специфікації в розділі "Деталі", наприклад "001", "002" тощо; на інших конструкторських документах  $-$  "00");

8 – шифр конструкторського документа (для пояснювальної записки – "ПЗ").

Вписувати в текст пояснювальної записки окремі іншомовні слова, формули, умовні знаки можна чорнилом, тушшю, пастою тільки чорного кольору, при цьому щільність вписаного тексту повинна бути наближеною до щільності основного тексту.

Друкарські помилки, описки і графічні неточності, виявлені в процесі написання пояснювальної записки дипломного проекту, можна виправляти підчищенням або зафарбуванням білою фарбою і нанесенням на тому ж місці або між рядками виправленого тексту. Допускається наявність не більше двох виправлень на одній сторінці.

Текст основної частини пояснювальної записки дипломного проекту поділяють на розділи, підрозділи, пункти та підпункти.

Заголовки структурних частин пояснювальної записки "РЕФЕРАТ" "ЗМІСТ", "ВСТУП", "НАЗВА РОЗДІЛІВ ОСНОВНОЇ ЧАСТИНИ", "ВИСНОВКИ", "ПЕРЕЛІК ПОСИЛАНЬ", "ДОДАТКИ" друкують великими літерами симетрично до тексту. Заголовки підрозділів, пунктів – маленькими літерами (крім першої великої) з абзацного відступу. Крапку в кінці заголовка не ставлять. Якщо заголовок складається з двох або більше речень, їх розділяють крапкою. Переноси в заголовках не допускаються.

Відстань між заголовками розділу, підрозділу та пункту повинна дорівнювати 2 - 3 інтервалам (заголовки пункту та підпункту між собою не відокремлюються).

<span id="page-7-0"></span>Відстань між заголовками розділу, підрозділу, пункту, підпункту та текстом повинна дорівнювати також 2 - 3 інтервалам.

[2.2 Вимоги до нумерації](#page-2-0)

Першою сторінкою пояснювальної записки дипломного проекту є титульний аркуш, який включають до загальної нумерації сторінок, не проставляючи на ньому номер. Наступні сторінки нумерують відповідно до рисунків 2.1, 2.2.

Такі структурні частини пояснювальної записки, як реферат, зміст, вступ, висновки, перелік посилань, додатки не мають порядкового номера. Звертаємо увагу на те, що всі аркуші, на яких розміщені згадані структурні складові основної частини пояснювальної записки, нумерують звичайним чином. Не нумерують лише їх заголовки, тобто не можна друкувати: "1. ВСТУП" або "6. ВИСНОВКИ".

Розділи основної частини пояснювальної записки дипломного проекту нумерують арабськими цифрами без крапки.

Підрозділи нумерують у межах кожного розділу. Номер підрозділу складається з номера розділу і порядкового номера підрозділу, між якими ставлять крапку. У кінці номера підрозділу не повинна стояти крапка, наприклад: "2.3" (третій підрозділ другого розділу). Потім у тому ж рядку йде заголовок підрозділу.

Пункти нумерують у межах кожного підрозділу. Номер пункту складається з порядкових номерів розділу, підрозділу, пункту, між якими ставлять крапку. У кінці номера не повинна стояти крапка, наприклад: "1.3.2"(другий пункт третього підрозділу першого розділу). Потім у тому ж рядку йде заголовок пункту. Пункт може не мати заголовка.

Підпункти нумерують у межах кожного пункту за такими ж правилами, як пункти.

Ілюстрації (фотографії, креслення, схеми, графіки, карти) і таблиці слід подавати в пояснювальній записки безпосередньо після тексту, де вони згадані вперше, або на наступній сторінці.

Ілюстрації позначають словом "Рисунок" і нумерують послідовно в межах розділу, за винятком ілюстрацій, поданих у додатках.

Номер ілюстрації складається з номера розділу і порядкового номера ілюстрації, між якими ставиться крапка. Наприклад: Рисунок 1.2 (другий рисунок першого розділу). Номер ілюстрації, її назва і пояснювальні підписи розміщують послідовно під ілюстрацією.

Таблиці нумерують послідовно (за винятком таблиць, поданих у додатках) у межах розділу. З абзацного відступу розміщують напис "Таблиця" із зазначенням її номера. Номер таблиці складається з номера розділу і порядкового номера таблиці, між якими ставиться крапка, наприклад: "Таблиця 1.2" (друга таблиця першого розділу).

Формули в пояснювальній записці нумерують у межах розділу. Номер формули складається з номера розділу і порядкового номера формули в розділі, між якими ставлять крапку. Номери пишуть з правого боку аркуша в одному рядку з відповідною формулою в круглих дужках, наприклад: (3.1) (перша формула третього розділу).

Примітки до тексту і таблиць, в яких вказують довідкові і пояснювальні дані, нумерують послідовно в межах однієї сторінки. Якщо приміток на одному аркуші декілька, то після слова «Примітки» ставлять двокрапку, наприклад:

Примітки:

1....

2....

<span id="page-8-0"></span>Якщо є одна примітка, то її не нумерують і після слова «Примітка» ставлять крапку.

2.3 [Вимоги до оформлення ілюстрацій](#page-2-0)

Кожна ілюстрація має відповідати тексту, а текст – ілюстрації.

Назви ілюстрацій розміщують після їхніх номерів. За необхідності ілюстрації доповнюють пояснювальними даними (підрисунковий підпис).

Підпис під ілюстрацією звичайно має чотири основних елементи:

- найменування графічного сюжету, що позначається словом "Рисунок", яке пишеться з абзацного відступу;

- порядковий номер ілюстрації, який вказується без знака номера арабськими цифрами;

- тематичний заголовок ілюстрації, що містить текст із якомога стислішою характеристикою зображеного;

- експлікацію, яка будується так: деталі сюжету позначають цифрами, які виносять у підпис, супроводжуючи їх текстом. Треба зазначити, що експлікація не замінює загального найменування сюжету, а лише пояснює його. Приклад:

Рисунок 1.3 – Поперечний переріз вулиці:

1– тротуар;

2– проїзна частина;

3– розділювальна смуга;

4– трамвайні колії.

Основними видами ілюстративного матеріалу в пояснювальній записці є: креслення, технічний рисунок, схема, фотографія, діаграма і графік.

*Креслення* повинно бути виконане у точній відповідності з правилами креслення та вимогами відповідних стандартів.

Креслення в пояснювальній записці не є робочим кресленням, за яким виготовляється деталь або агрегат. Це насамперед ілюстрація, яку порівняно з робочим кресленням суттєво спрощують, позбавляючись від усього, що не потрібне для головного – розуміння конструкції об'єкта чи характеру його дії.

Назви вузлів і деталей на такому кресленні зазвичай не пишуть. Якщо за змістом треба вказати окремі деталі, то вони нумеруються на кресленні за годинниковою стрілкою зліва направо арабськими цифрами. Розшифрування цифр (позицій) подають у тексті за ходом викладення або у текстівці під кресленням.

Розрізи і перерізи на кресленнях, а також стрілки, які вказують розміщення проекцій, позначають літерами української абетки. При цьому слова "Розріз" і "Переріз" не пишуть.

*Фотографія* – найбільш переконливий і достовірний засіб наочного відтворення дійсності. Вона застосовується тоді, коли необхідно з документальною точністю зобразити предмет або явище зі всіма його індивідуальними особливостями. У багатьох галузях науки і техніки фотографія – це не тільки ілюстрація, але й науковий документ (зображення ландшафту, проїзної частини вулиці, перехрестя стан дорожньої розмітки і т.ін.).

*Технічні рисунки* використовуються в пояснювальній записці, коли треба зобразити явище або предмет таким, яким ми його сприймаємо зором, але без зайвих деталей і подробиць. Такі рисунки виконуються, як правило, в аксонометричній проекції, що дає змогу найбільш повно, просто і дохідливо зобразити предмет. Незважаючи на простоту, технічний рисунок має широкі пізнавальні можливості.

*Схема* – це зображення, котре передає зазвичай за допомогою умовних позначень і без збереження масштабу основну ідею побудови якогось пристрою, споруди або процесу і вказує взаємозв'язок їх головних елементів.

На схемах усіх видів обов'язково витримують товщини ліній зображення основних і допоміжних, відкритих і закритих від спостереження деталей і товщини ліній їх зв'язку.

*Діаграма* – один із способів графічного зображення залежності між величинами. У діаграмах наочно відбивають і аналізують масові дані.

Відповідно до форми побудови розрізняють діаграми площинні, лінійні й об'ємні.

Для побудови лінійних діаграм звичайно використовують координатне поле. На осі абсцис у певному масштабі відкладається час або факторіальні ознаки (незалежні), на осі ординат – показники на певний момент чи період часу або розміри результативної незалежної ознаки. Вершини ординат з'єднуються відрізками, у результаті чого отримують ламану лінію. На лінійні діаграми можна одночасно наносити кілька показників.

На стовпчикових (стрічкових) діаграмах дані зображуються у вигляді прямокутників (стовпчиків) однакової ширини, розміщених вертикально або горизонтально. Довжина (висота) прямокутників пропорційна зображеним ними величинам.

При вертикальному положенні прямокутників діаграма зветься стовпчиковою, при горизонтальному – стрічковою. Секторна діаграма являє собою круг, поділений на сектори, розміри яких пропорційні величинам частин зображеного об'єкта чи явища.

Результати обробки числових даних можна подати у вигляді *графіків,*  тобто умовних зображень величин та їх співвідношень через геометричні фігури, точки і лінії. Графіки використовують як для аналізу, так і для підвищення наочності ілюстративного матеріалу.

Крім геометричного образу, графік містить низку допоміжних елементів:

- словесне пояснення умовних знаків і сенс окремих елементів графічного образу;

- осі координат, шкалу із масштабами і числові сітки;

- числові дані, що доповнюють або уточнюють величину нанесених на графік показників.

Осі координат графіка креслять суцільними лініями. На кінцях координатних осей стрілок не ставлять. На координатних осях вказують умовні позначення і розмірності відкладених величин у прийнятих скороченнях. На графіку слід писати лише умовні літерні позначення, запроваджені у тексті. Написи, що стосуються кривих і точок, залишають тільки у тих випадках, коли їх небагато і вони короткі. Багатослівні підписи замінюють цифрами, а розшифровку наводять у підрисунковому підпису.

Якщо крива, зображена на графіку, займає невеликий простір, то для економії місця числові поділки на осях координат можна починати не з нуля, а обмежувати тими значеннями, в межах яких розглядається дана функціональна залежність.

Не варто оформлювати посилання на ілюстрації як самостійні фрази, в яких лише повторюється те, що міститься у підписі. У тому місці, де викладається тема, пов'язана із ілюстрацією, і де читачеві треба вказати на неї, розміщують посилання у вигляді виразу у круглих дужках "(рис. 3.1) " або звороту типу: "...як це видно з рис. 3.1", або "... як це показано на рис. 3.1". Приклад оформлення ілюстрації наведено у додатку Г.

<span id="page-11-0"></span>[2.4 Вимоги до оформлення таблиць](#page-2-0)

Цифровий матеріал, коли його багато або є потреба у зіставленні певних показників, як правило, оформлюють у таблиці. Таблиця є таким способом подання інформації, при якому цифровий або текстовий матеріал групується в рядки і графи, відокремлені одна від іншої вертикальними та горизонтальними лініями.

Зазвичай таблиця складається із таких елементів: порядкового номера і тематичного заголовка, боковика, заголовків вертикальних граф ("шапка"), горизонтальних рядків і вертикальних граф (колонок) (рис. 2.4).

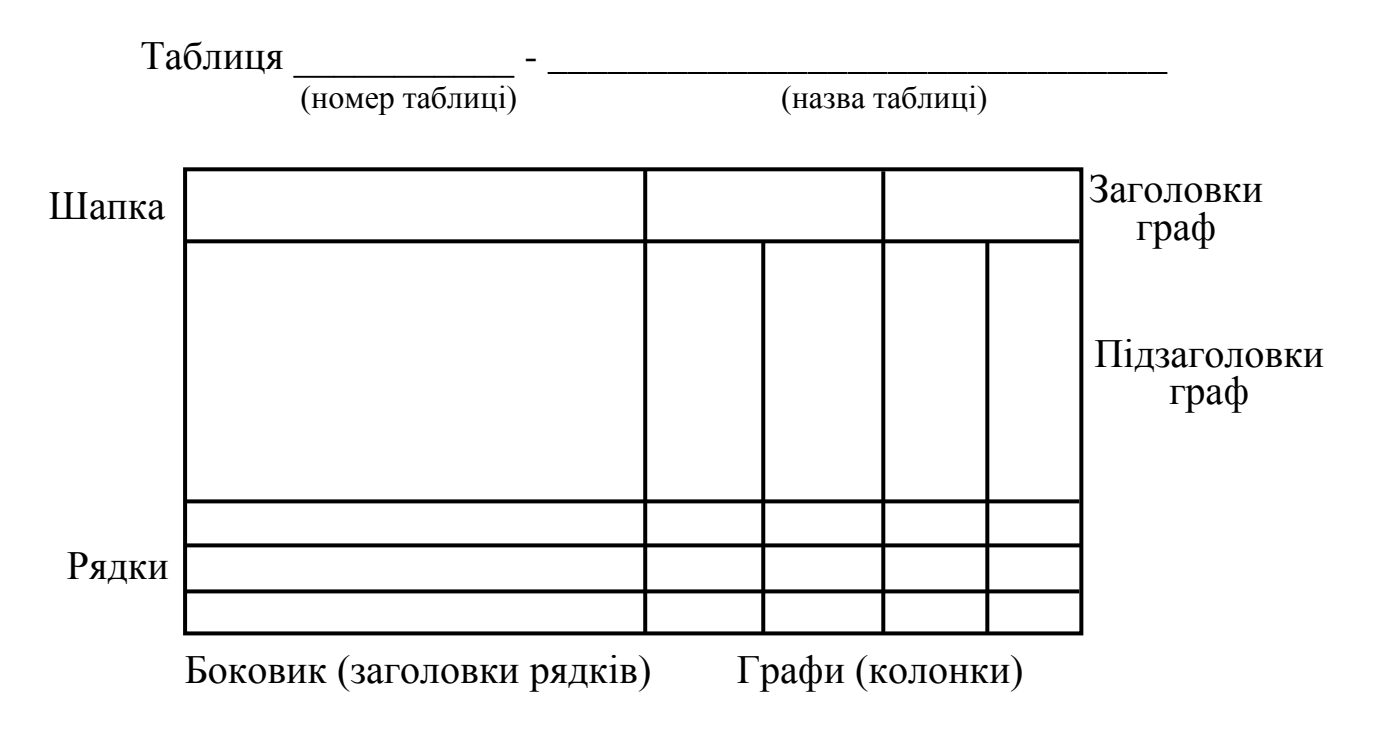

Рисунок 2.4 – Приклад побудови таблиці

Над кожною таблицею вказується слово "Таблиця", порядковий номер, який проставляється арабськими цифрами, та назва таблиці. Слово "Таблиця" починають з великої літери та друкують з абзацного відступу.

Назву не підкреслюють.

Заголовки граф пишуть з великої літери, підзаголовки – з малої, якщо вони складають одне речення із заголовком, і з великої, якщо вони є самостійними. Заголовки (як підпорядковані, так і головні) мають бути максимально точними та простими. Висота рядків – не менше 8 мм. Досить обережно треба ставитися до вертикальної графи "Примітки". Така графа потрібна лише тоді, коли містить дані, що стосуються більшості рядків таблині.

Таблицю розміщують після першого згадування про неї в тексті. Таблицю з великою кількістю рядків можна переносити на інший аркуш. У цьому випадку назву вміщують тільки над її першою частиною, нумерують колонки. На наступній сторінці пишуть "Продовження таблиці" з її номером з абзацного відступу. Таблиця починається з рядка нумерації колонок.

Таблицю з великою кількістю колонок можна ділити на частини і розміщувати одну над одною в межах тієї самої сторінки.

Якщо текст в графі таблиці вживається кілька разів і складається з одного слова, його можна заміняти лапками; якщо з двох або більше слів, то при першому повторенні його замінюють словами "Те саме", а далі лапками. Ставити лапки замість повторюваних цифр, марок, знаків, математичних символів не слід. Коли цифрові або інші дані в якомусь рядку таблиці не подають, то в ньому ставлять прочерк.

Наводити в пояснювальній записці треба лише ті таблиці, які неможливо передати звичайним текстом (результати натурних спостережень за транспортними потоками, статистика дорожньо-транспортних пригод, довідкові дані і т.ін.).

Назву таблиці та саму таблицю слід відокремлювати від основного тексту та один від одного одним інтервалом. Допускається застосовувати всередині таблиці шрифт розміром 12. Приклад оформлення таблиці наведено у додатку Г.

<span id="page-12-0"></span>[2.5 Вимоги до оформлення формул](#page-2-0)

Під час використання формул потрібно дотримуватися певних технікоорфографічних правил. Почнемо із розміщення формул у тексті пояснювальної записки.

Найбільші, а також довгі й громіздкі формули, котрі мають у складі знаки суми, добутку, диференціювання, інтегрування, розміщують на окремих рядках. Це стосується також і всіх нумерованих формул. Для економії місця кілька коротких однотипних формул, відокремлених від тексту, можна подати в одному рядку, а не одну під одною. Невеликі і нескладні формули, що не мають самостійного значення, розміщують всередині рядків тексту.

Пояснення значень символів і числових коефіцієнтів треба подавати безпосередньо під формулою в послідовності, в якій вони дані у формулі. Значення кожного символу і числового коефіцієнта записують з нового рядка з абзацного відступу. Перший рядок пояснення починають зі слова "де" без двокрапки.

Рівняння і формули треба відділяти від тексту вільними рядками. Вище і нижче кожної формули залишають не менше одного вільного рядка. Якщо рівняння не вміщується в один рядок, його переносять в наступний після знаків рівності (=), плюс (+), мінус (-), множення (×) і ділення (:). Формулу починають зі знака, на якому вона переноситься.

Нумерація формул також потребує знання деяких особливостей її оформлення. Нумерувати слід лише ті формули, на які є посилання в наступному тексті. Інші нумерувати не рекомендується.

Порядкові номери формули позначають арабськими цифрами в круглих дужках біля правого боку сторінки без крапок від формули до її номера. Номер, який не вміщується у рядку з формулою, переносять у наступний рядок нижче формули. Номер формули при її перенесенні вміщують на рівні останнього рядка. Номер формули-дробу подають на рівні основної горизонтальної риски формули.

Номер групи формул, розміщених на окремих рядках і об'єднаних фігурною дужкою (парантезом), ставиться справа від вістря парантеза, яке міститься в середині групи формул і звернене в бік номера.

Потрібно знати і правила пунктуації в тексті з формулами. Загальне правило тут таке: формула входить до речення як його рівноправний елемент. Тому в кінці формул і в тексті перед ними розділові знаки ставлять відповідно до правил пунктуації.

Двокрапку перед формулою ставлять лише у випадках, передбачених правилами пунктуації: а) у тексті перед формулою є узагальнююче слово; б) цього вимагає побудова тексту, що передує формулі.

Розділовими знаками між формулами, котрі йдуть одна за одною і не відокремлені текстом, можуть бути кома або крапка з комою безпосередньо за формулою до її номера.

Розділові знаки між формулами при парантезі ставлять всередині парантеза. Після таких громіздких математичних виразів, як визначники і матриці, можна розділові знаки на ставити.

Приклад оформлення формул наведено у додатку Г.

#### <span id="page-14-0"></span>2.6 [Правила цитування та посилання на використані джерела](#page-2-0)

Загальні вимоги до цитування такі:

а) текст цитати починається і закінчується лапками і наводиться в тій граматичній формі, в якій він поданий в джерелі, із збереженням особливостей авторського написання;

б) цитування повинно бути повним, без довільного скорочення авторського тексту і без перекручень думок автора. Пропуск слів, речень, абзаців під час цитування допускається без перекручення авторського тексту і позначається трьома крапками. Вони ставляться у будь-якому місці цитати (на початку, всередині, на кінці). Якщо перед випущеним текстом або за ним стояв розділовий знак, то він не зберігається;

в) кожна цитата обов'язково супроводжується посиланням на джерело;

г) при непрямому цитуванні (переказі, викладенні думок інших авторів своїми словами), що дає значну економію тексту, слід бути гранично точним у викладенні думок автора і коректним щодо оцінювання його результатів і робити відповідні посилання на джерело.

Посилання в тексті пояснювальної записки на джерела роблять згідно з їхнім переліком у квадратних дужках, наприклад, "... у працях [1-7]...".

Допускається наводити посилання на джерела у виносках, при цьому його оформлення має відповідати бібліографічному опису за переліком посилань із зазначенням номера.

Приклад:

Цитата в тексті: "...рух транспортних потоків на автомобільних дорогах, незважаючи на існування правил дорожнього руху, відбувається деякою мірою стихійно, без належного контролю ... "  $[3]^{1}$ .

Відповідний опис у переліку посилань:

3. Системологія на транспорті. Кн. IV: Організація дорожнього руху / Е.В. Гаврилов, М.Ф. Дмитриченко, В.К. Доля та ін. – К.: Знання України, 2007. – 452 с.

Відповідне подання виноски:

 $1)$ [3] Системологія на транспорті. Кн. IV: Організація дорожнього руху / Е.В. Гаврилов, М.Ф. Дмитриченко, В.К. Доля та ін. – К.: Знання України, 2007. – 452 с.

Посилання на ілюстрації та формули пояснювальної записки вказують порядковим номером ілюстрації чи формули – останній беруть у дужки, наприклад, "рис. 1.2", у формулі (2.1)".

На всі таблиці пояснювальної записки повинні бути посилання в тексті, при цьому слово "таблиця" пишуть скорочено, наприклад: "...в табл. 1.2". У повторних посиланнях вживають скорочено слово "дивись", наприклад: "див. табл. 1.3".

<span id="page-15-0"></span>[2.7 Вимоги до оформлення переліку посилань](#page-2-0)

Список використаних джерел – елемент бібліографічного апарата, котрий містить бібліографічні описи використаних джерел і розміщується після висновків.

Бібліографічний опис складають безпосередньо за друкованим твором або виписують із каталогів і бібліографічних покажчиків повністю без пропусків будь-яких елементів, скорочення назв і т.ін.

Відомості про джерела, включені до списку, необхідно давати відповідно до вимог державного стандарту з обов'язковим наведенням назв праць. Бібліографічний опис оформлюється згідно з ДСТУ 7.1:2006 «Система стандартів з інформації, бібліотечної та видавничої справи. Бібліографічний запис. Бібліографічний опис. Загальні вимоги та правила складання» [3]. Опис складається з елементів, які поділяються на обов'язкові та факультативні. У бібліографічному описі можуть бути тільки обов'язкові чи обов'язкові та факультативні елементи. Обов'язкові елементи містять бібліографічні відомості, які забезпечують ідентифікацію документа. Їх наводять у будь-якому описі. Проміжки між знаками та елементами опису є обов'язковими і використовуються для розрізнення граматичної і приписаної пунктуації [3].

<span id="page-15-1"></span>Приклади бібліографічного опису наведено у додатку Д.

[2.8 Вимоги до оформлення додатків](#page-2-0)

Додатки оформлюють як продовження пояснювальної записки на наступних її сторінках, розміщуючи їх у порядку появи посилань у тексті.

Кожен з додатків починають з нової сторінки. Їм дають заголовки, надруковані вгорі малими літерами з першої великої симетрично відносно тексту сторінки. Посередині рядка над заголовком малими літерами з першої великої друкується слово "Додаток\_\_\_" і велика літера, що позначає додаток.

Додатки слід позначати послідовно великими літерами української абетки, за винятком літер Ґ, Є, З, І, Ї, Й, О, Ч, Ь, наприклад, додаток А, додаток Б і т.д. Один додаток позначається як додаток А.

Текст кожного додатка за потреби може бути поділений на розділи й підрозділи, пронумеровані у межах кожного додатка: перед кожним номером ставлять позначення додатку (літеру) і крапку, наприклад, А.2 – другий розділ додатка А; В.3.1 – підрозділ 3.1 додатка В.

Ілюстрації, таблиці і формули, розміщені в додатках, нумерують у межах кожного додатка, наприклад: рис. Д.1.2 – другий рисунок першого розділу додатка Д; формули (А.1) – перша формула додатка А.

### <span id="page-16-0"></span>[СПИСОК РЕКОМЕНДОВАНОЇ](#page-2-0) ТА ВИКОРИСТАНОЇ ЛІТЕРАТУРИ

1. Документація. Звіти у сфері науки і техніки. Структура і правила оформлення: ДСТУ 3008 - 95. – [Чинний від 01 – 01 – 1996]. – К.: Держстандарт України 1996. – 29 с.

2. Ганенко А. П. Оформление текстовых и графических материалов при подготовке дипломных проектов, курсовых и письменных экзаменационных работ (требования ЕСКД) / А.П. Ганенко, М.И. Лапсарь. – М.: Издательский центр «Академия», 2005. – 336 с.

3. Бібліографічний запис. Бібліографічний опис. Загальні вимоги та правила складання: ДСТУ 7.1:2006. – [Чинний від 01 – 07 – 2007]. – К. : Держспоживстандарт України, 2007. – 29 с.

[Додаток А](#page-2-0)

Зразок титульного аркуша

#### <span id="page-17-0"></span>МІНІСТЕРСТВО ОСВІТИ І НАУКИ, МОЛОДІ ТА СПОРТУ УКРАЇНИ АВТОМОБІЛЬНО-ДОРОЖНІЙ ІНСТИТУТ ДЕРЖАВНОГО ВИЩОГО НАВЧАЛЬНОГО ЗАКЛАДУ "ДОНЕЦЬКИЙ НАЦІОНАЛЬНИЙ ТЕХНІЧНИЙ УНІВЕРСИТЕТ"

Факультет "Транспортні технології"

Допущений до захисту Пранспортні технології" Кафедра "Транспортні технології"

Зав. кафедрою А.В. Куниця

# **Дипломний проект**

Тема: "Проект удосконалення існуючої схеми організації дорожнього руху по проспекту Перемоги від пересічення з бульваром Димитрова (включно) до пересічення з вулицею Павла Безпощадного (включно) у місті Горлівка".

Спецчастина: "Організація світлофорного регулювання та частково каналізованого руху транспортних засобів на пересіченні проспекту Перемоги з вулицею Павла Безпощадного".

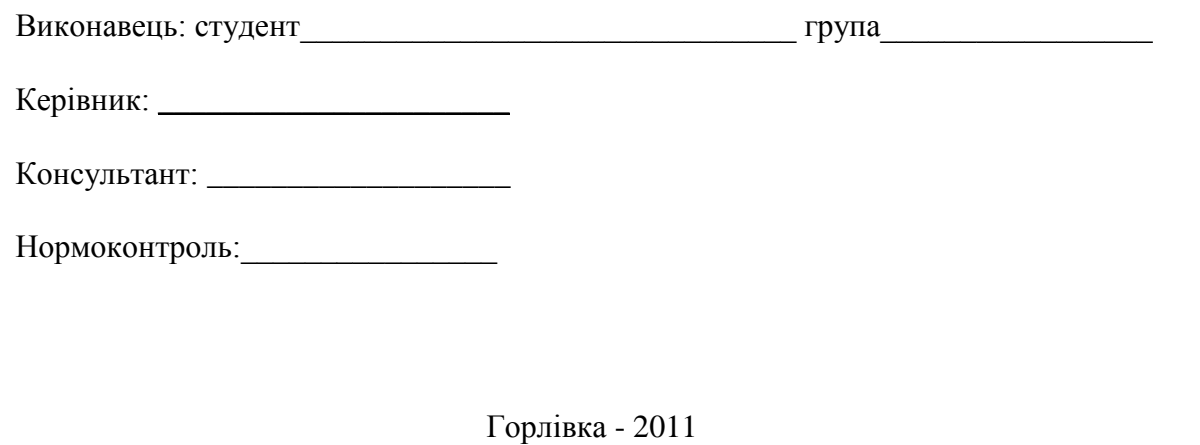

[Додаток Б](#page-2-0)

Зразок аркуша завдання

<span id="page-18-0"></span>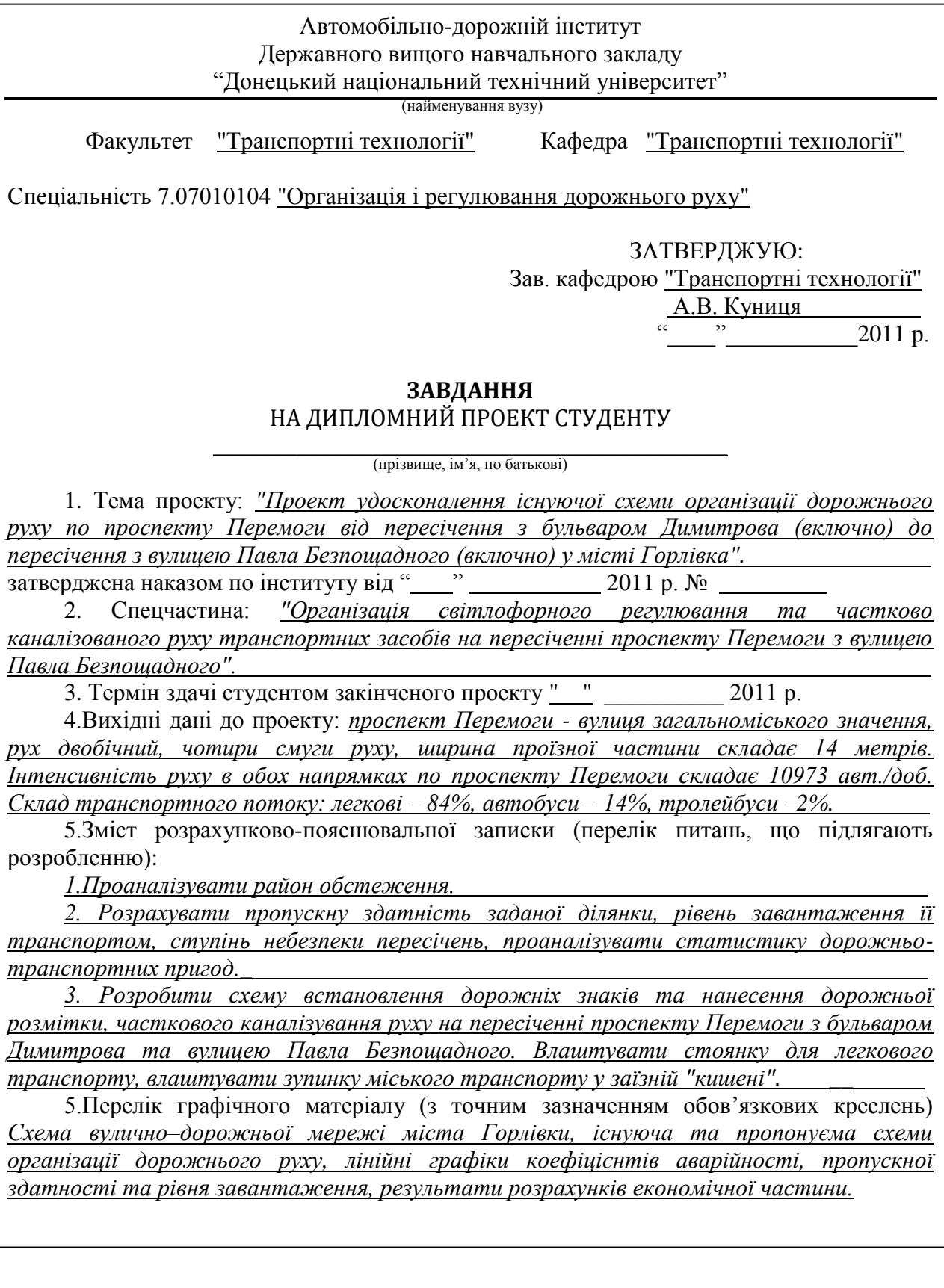

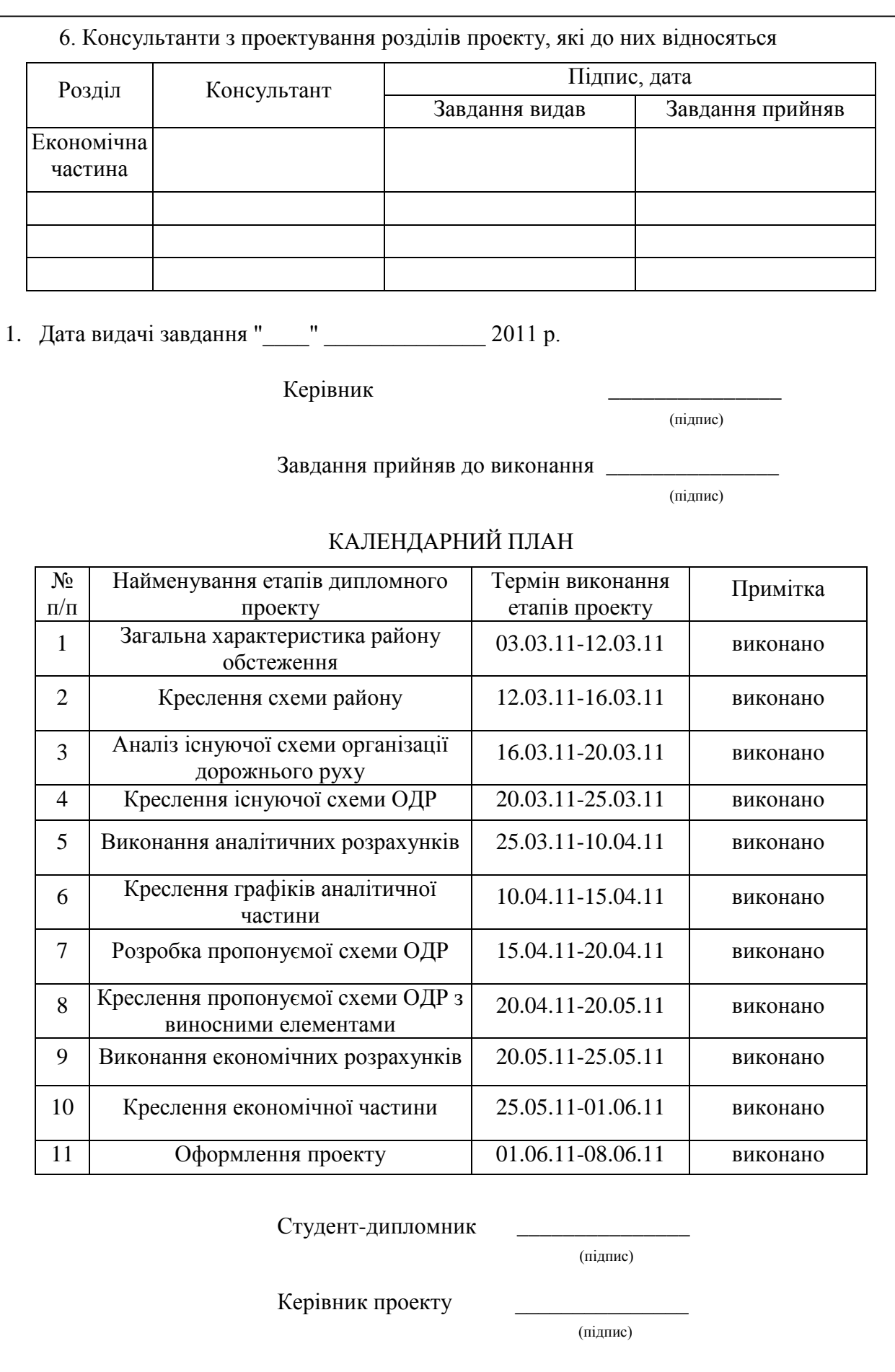

### [Додаток В](#page-2-0)

### <span id="page-20-0"></span>Зразок аркуша "РЕФЕРАТ"

#### РЕФЕРАТ

101 - сторінка, 7 - рисунків, 10 - таблиць, 14 - посилань, 5 - додатків.

Об'єктом проектування є безпека і організація дорожнього руху на ділянці проспекту Перемоги від пересічення з бульваром Димитрова (включно) до пересічення з вулицю Павла Безпощадного (включно) у місті Горлівка.

Мета проекту: удосконалити схему організації та регулювання дорожнього руху.

В дипломному проекті запропоновані інженерні та управлінські проектні рішення з удосконалення існуючої схеми організації та регулювання дорожнього руху, які збільшують пропускну здатність, зменшують рівень завантаженості, ступінь небезпеки перехресть та поліпшують в цілому безпеку і організацію дорожнього руху на заданій ділянці. Визначено показники економічної ефективності проектних рішень.

АВТОМОБІЛЬ, БЕЗПЕКА РУХУ, ІНТЕНСИВНІСТЬ РУХУ, ПОТІК ТРАНСПОРТНИЙ, ПЕРЕХІД ПІШОХІДНИЙ, ШВИДКІСТЬ РУХУ, ЗДАТНІСТЬ ПРОПУСКНА.

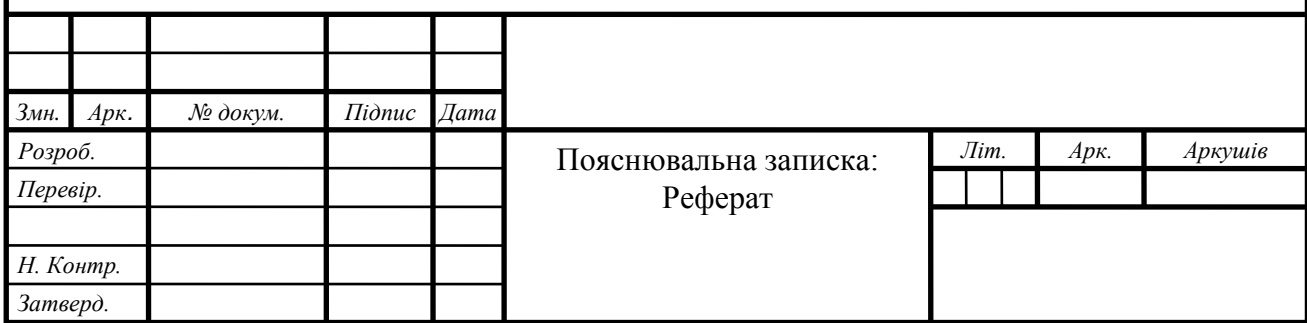

# [Додаток Г](#page-2-0)

Приклади оформлення тексту, ілюстрацій, формул, таблиць

<span id="page-21-0"></span>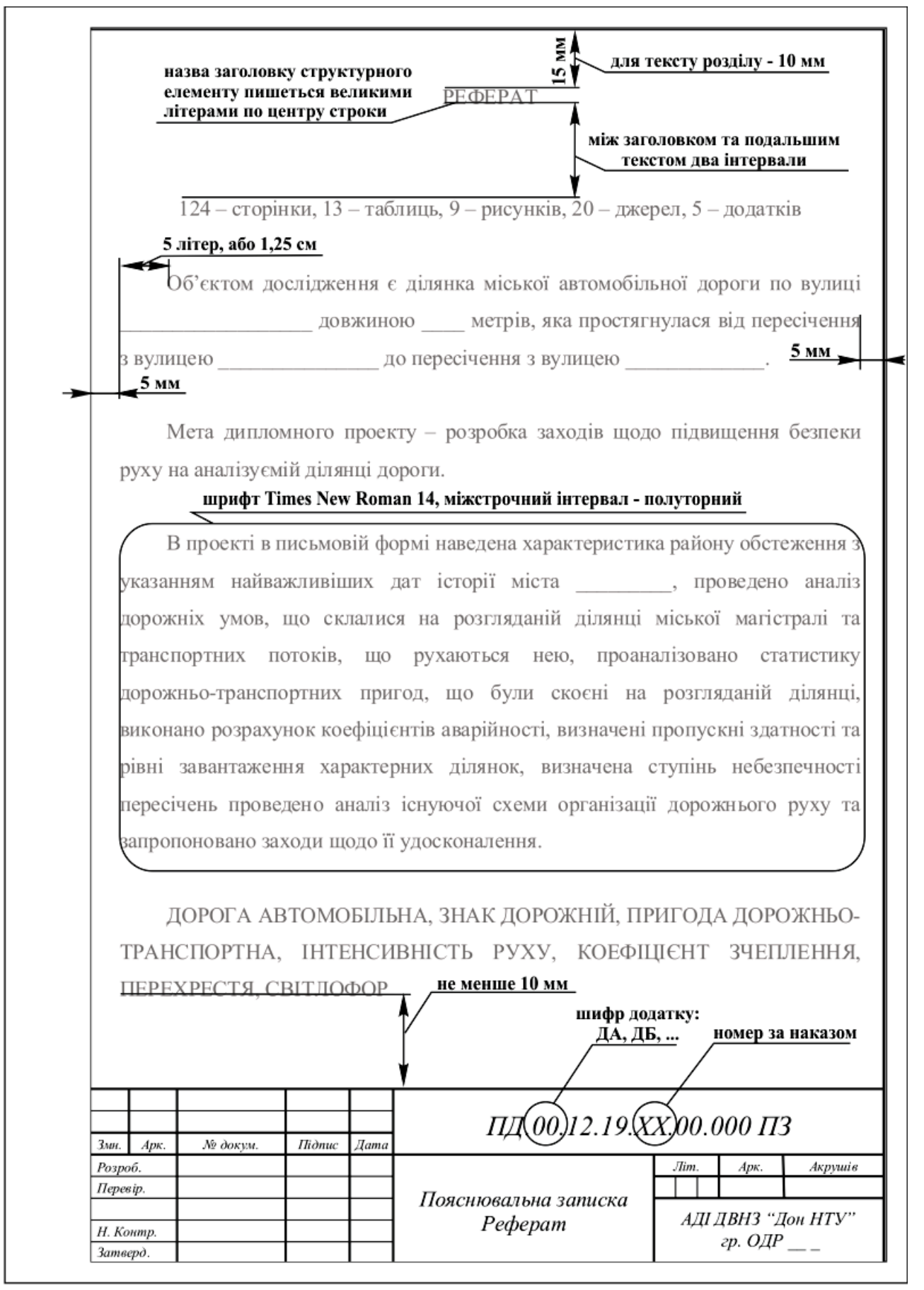

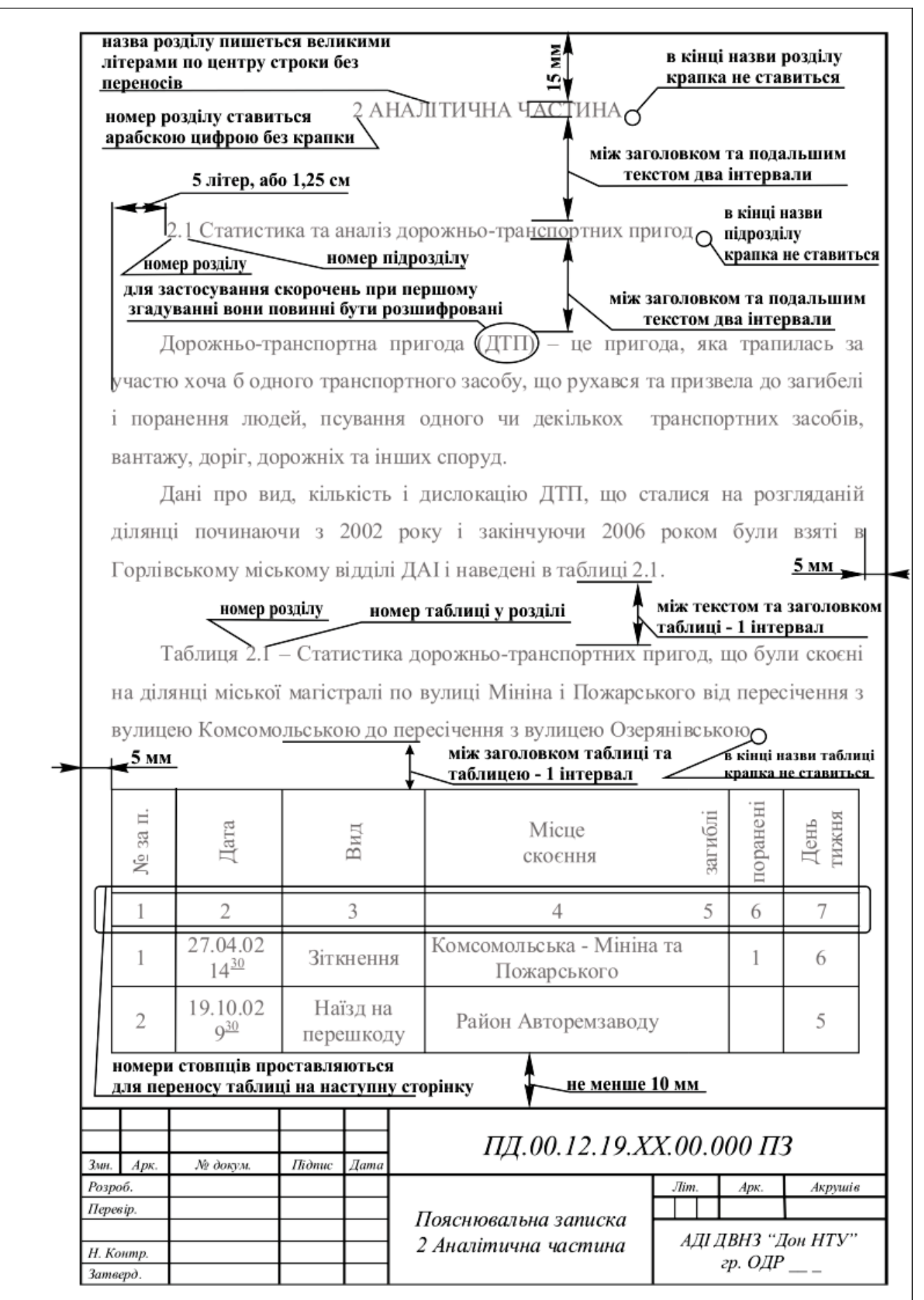

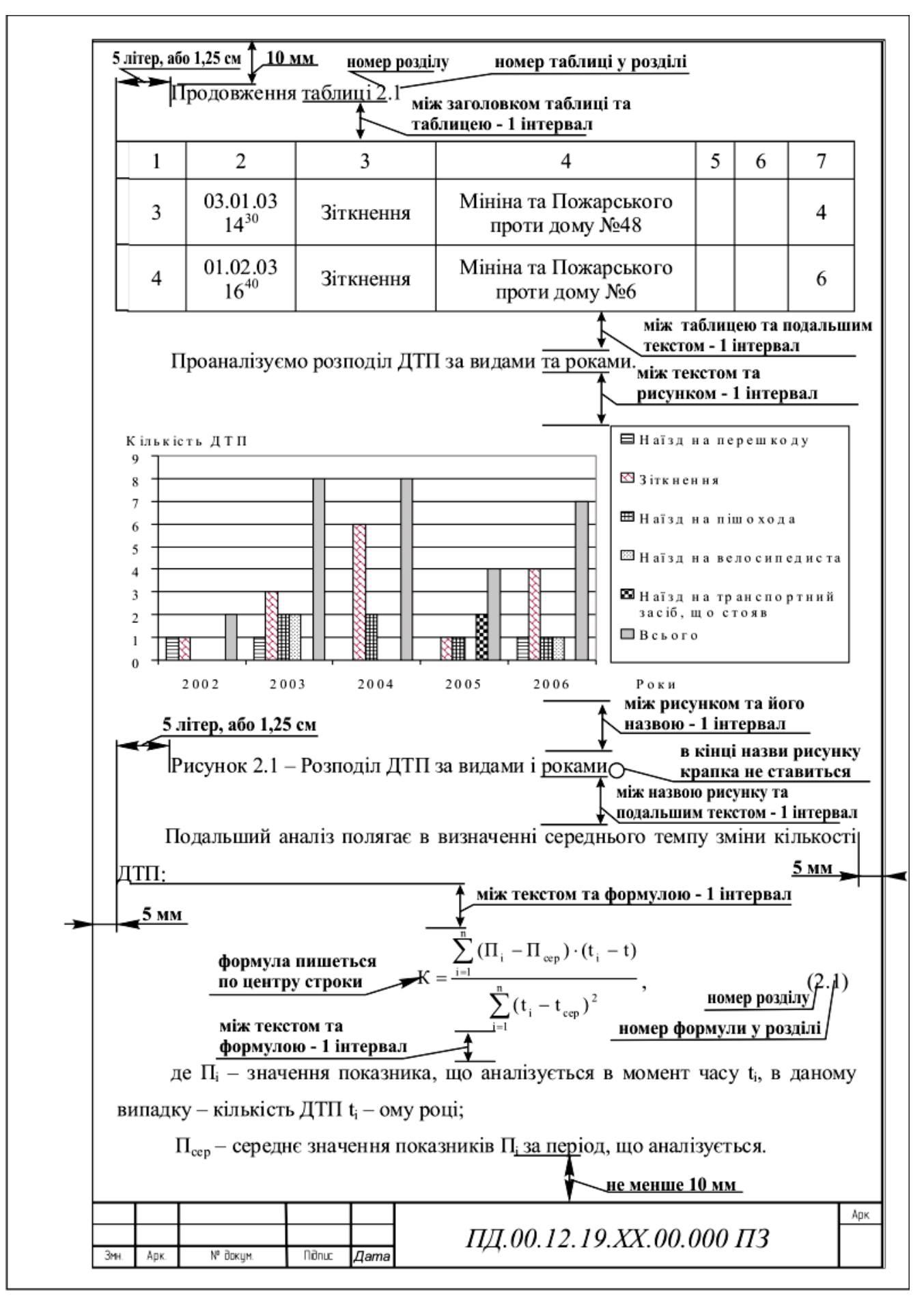

# [Додаток Д](#page-2-0)

# <span id="page-24-0"></span>Приклади оформлення бібліографічного опису в переліку посилань

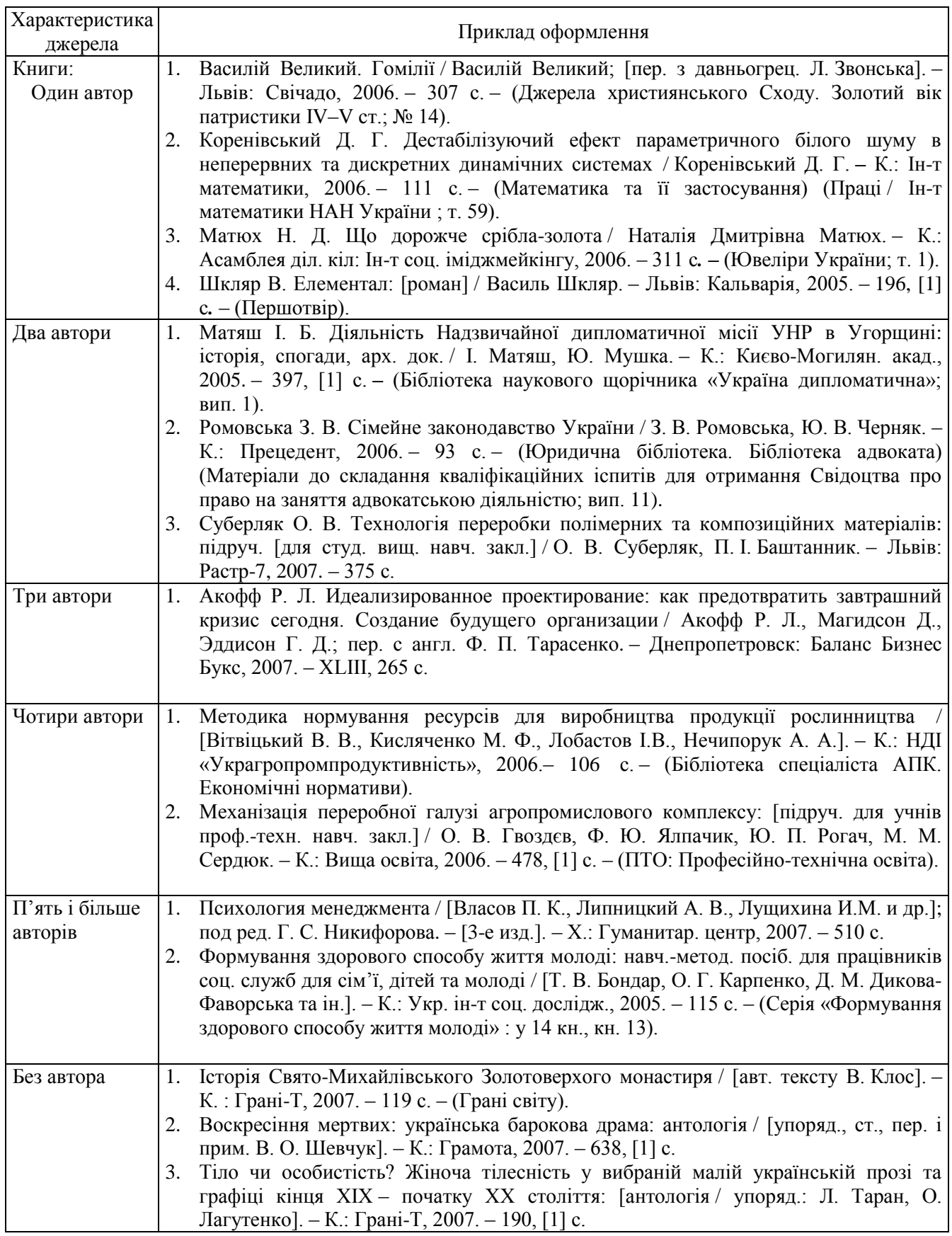

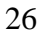

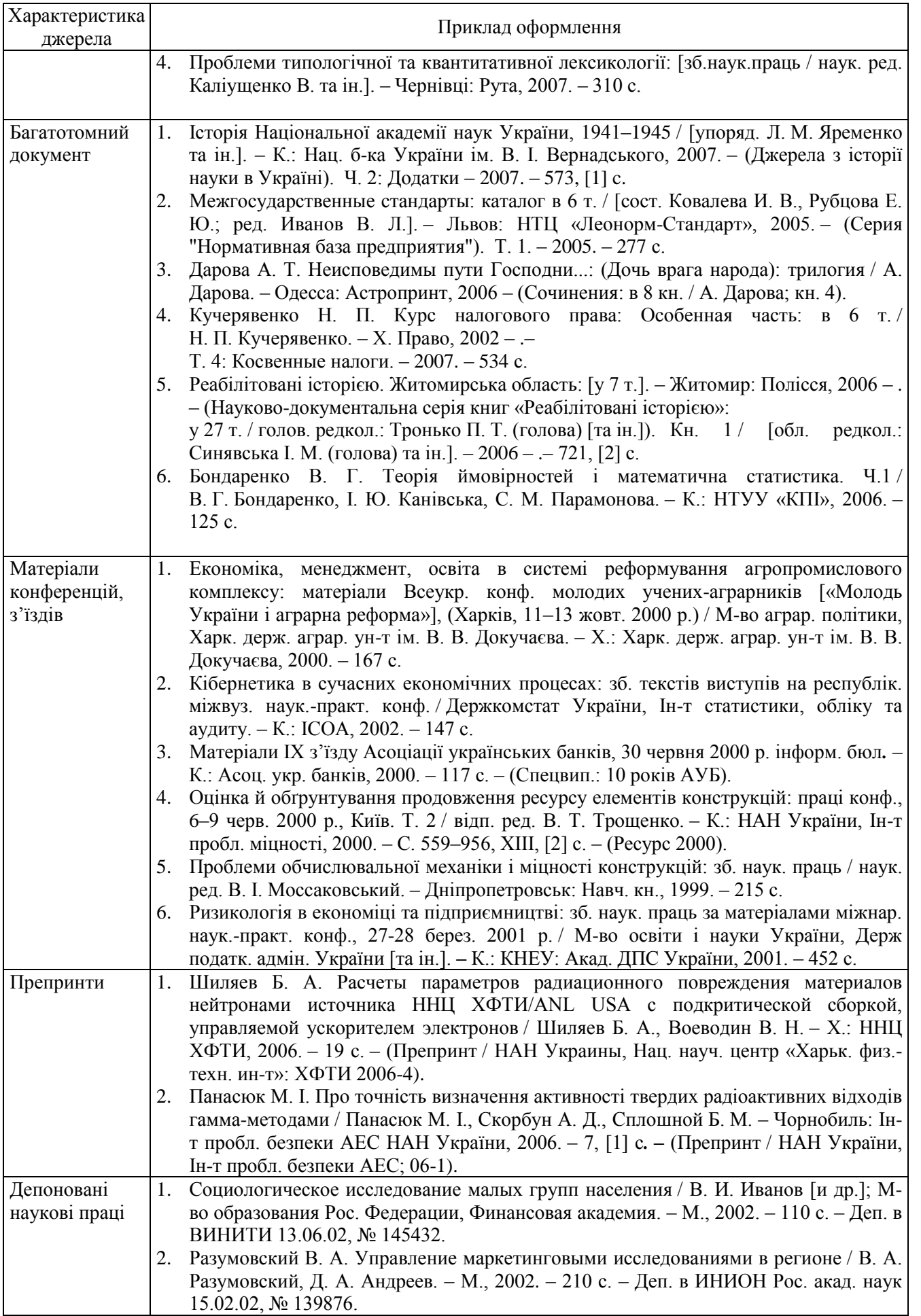

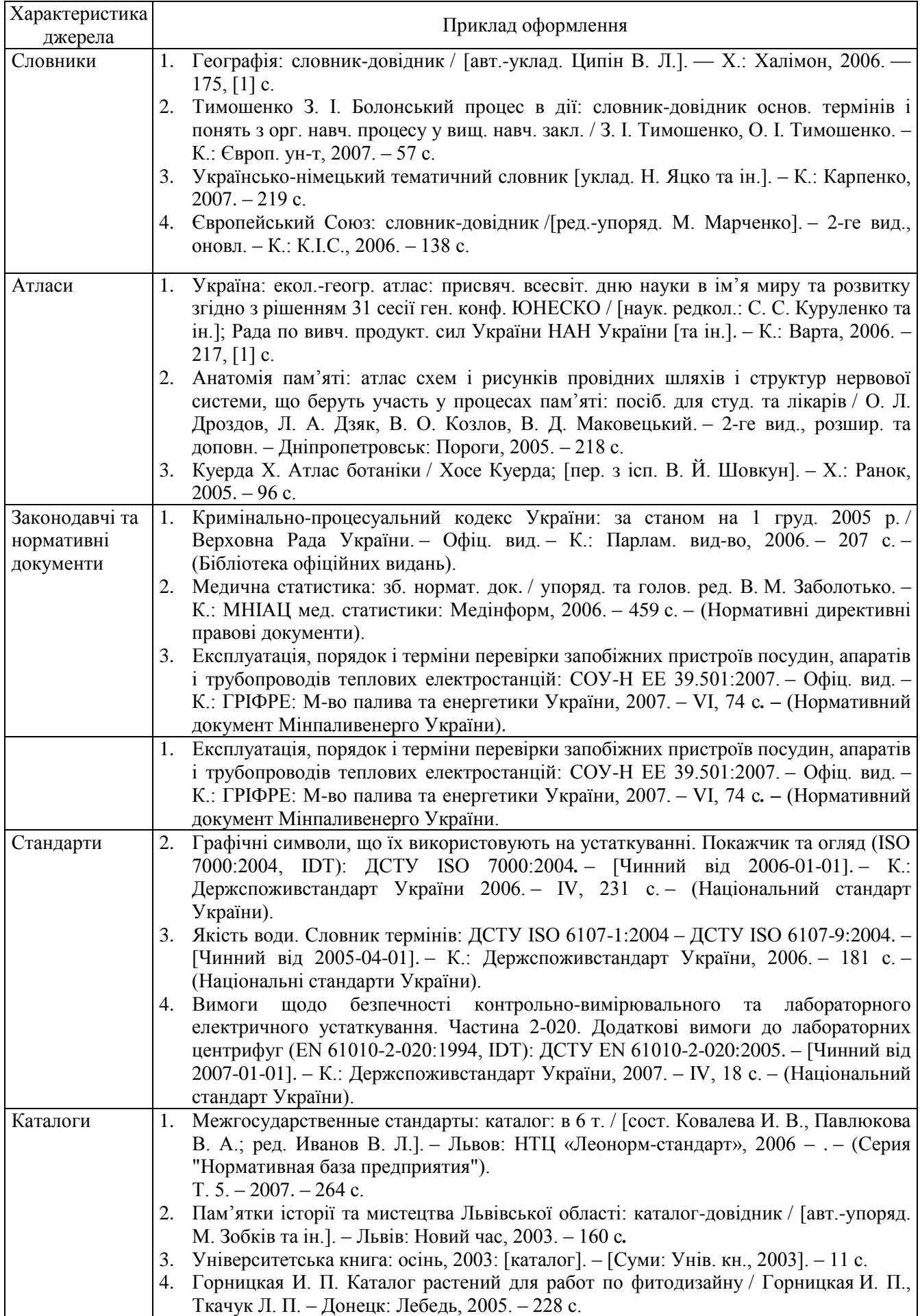

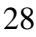

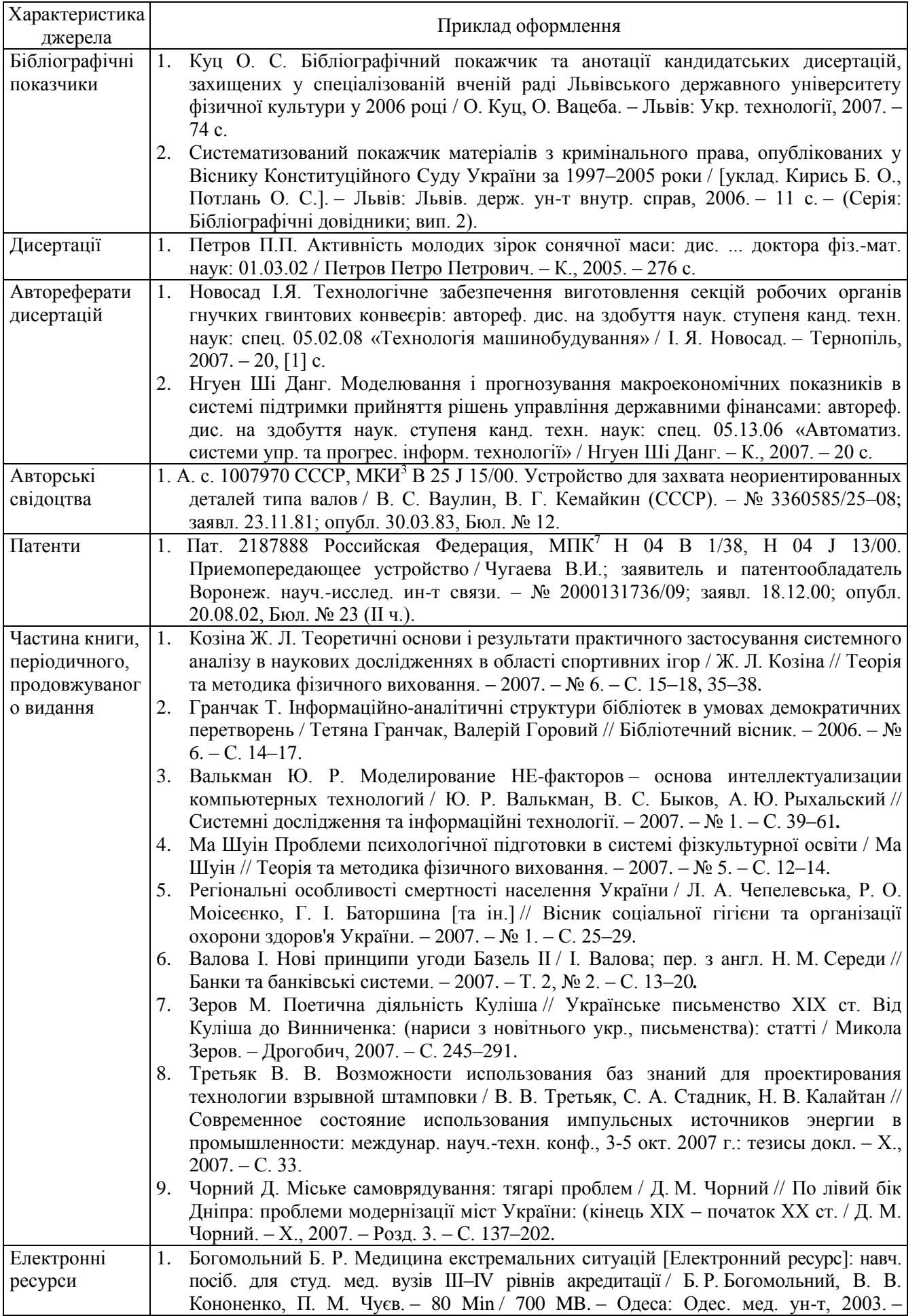

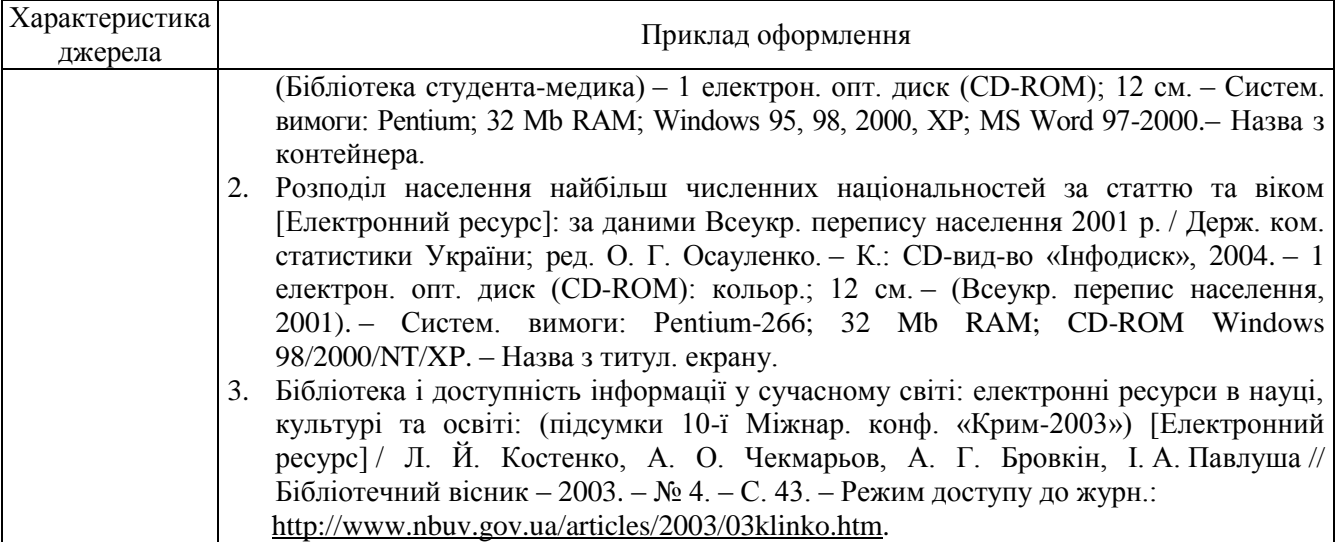

#### ЕЛЕКТРОННЕ НАВЧАЛЬНО-МЕТОДИЧНЕ ВИДАННЯ

**Куниця** Анатолій Васильович **Дудніков** Олександр Миколайович **Толок** Олександр В'ячеславович **Самісько** Дмитро Миколайович **Лапутин** Роман Олександрович

### **МЕТОДИЧНІ ВКАЗІВКИ ДО ОФОРМЛЕННЯ ПОЯСНЮВАЛЬНОЇ ЗАПИСКИ ДИПЛОМНОГО ПРОЕКТУ (ДЛЯ СТУДЕНТІВ СПЕЦІАЛЬНОСТІ 7.07010104 «ОРГАНІЗАЦІЯ І РЕГУЛЮВАННЯ ДОРОЖНЬОГО РУХУ»)**

Підписано до друку 2011 р. Гарнітура Times New Roman. Умовн. друк. арк. 1,24. Зам. № а

А <u>производите на селото на селото на селото на селото на селото на селото на селото на селото на селото на сел</u>

Державний вищий навчальний заклад «Донецький національний технічний університет» Автомобільно-дорожній інститут 84646 м. Горлівка, вул. Кірова, 51 E-mail: druknf@rambler.ru

Редакційно-видавничий відділ

Свідоцтво про внесення до Державного реєстру видавців, виготовників і розповсюджувачів видавничої продукції ДК № 2982 від 21.09.2007р.